**Manual Android 4.3 Galaxy S3 Verizon Problems**>>>CLICK HERE<<<

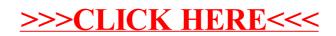